# Algorithmen und Datenstrukturen Tutorium X

Michael R. Jung

27. 06.- 01. 07. 2016

<span id="page-0-0"></span>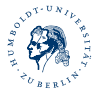

# 1 AVL-Bäume

- [Definition und Anwendung](#page-2-0)
- Schreibtischtest 1  $(25, 17, 11, 21, 29, 19, 25, 29, 18)$
- [Schreibtischtest 2](#page-11-0)

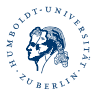

## Definition (AVL-Baum)

Ein AVL-Baum ist ein binärer Suchbaum, bei welchem für jeden inneren Knoten  $v$  gilt: Die Höhe des induzierten Teilbaums mit dem linken Kind von v als Wurzel unterscheidet sich von der Höhe des es induzierten Teilbaums mit dem rechten Kind von v als Wurzel höchstens um 1

#### Aufgabe 1

Stellen Sie fest, ob es sich bei den folgenden Bäumen um AVL-Bäume handelt!

<span id="page-2-0"></span>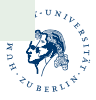

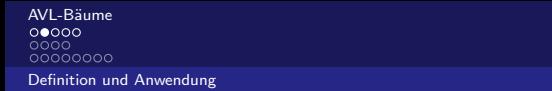

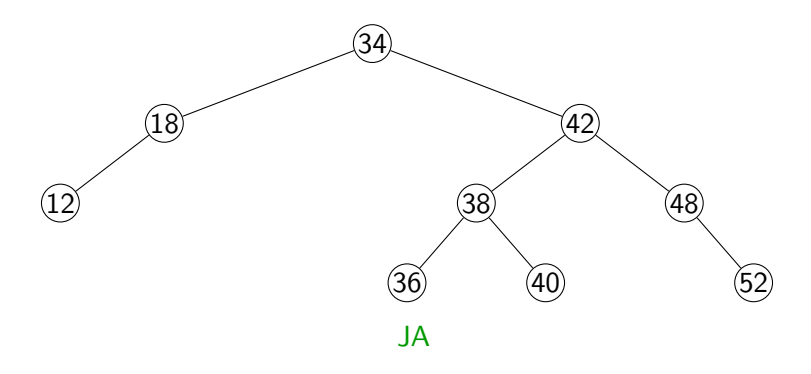

<span id="page-3-0"></span>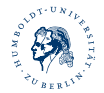

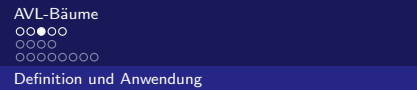

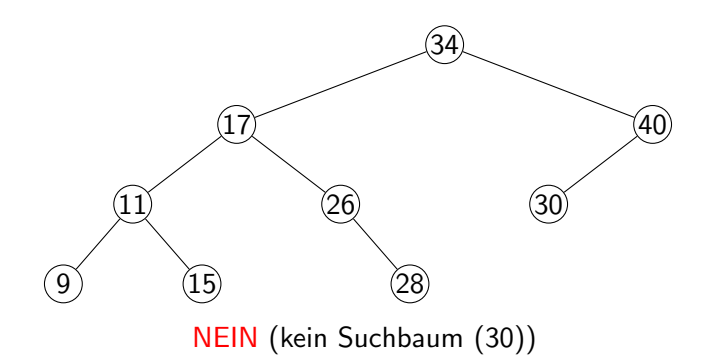

<span id="page-4-0"></span>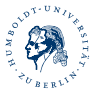

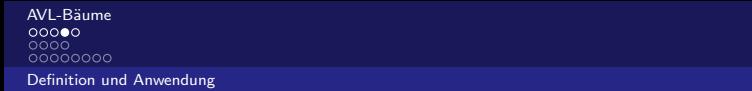

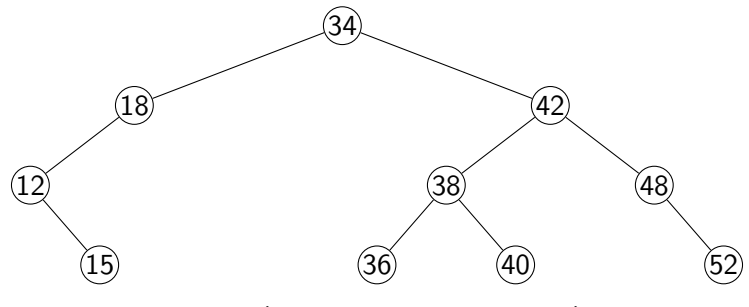

NEIN (Höhenbedingung verletzt)

<span id="page-5-0"></span>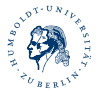

AVL-Bäume<br>00000<br>00000000 [Definition und Anwendung](#page-6-0)

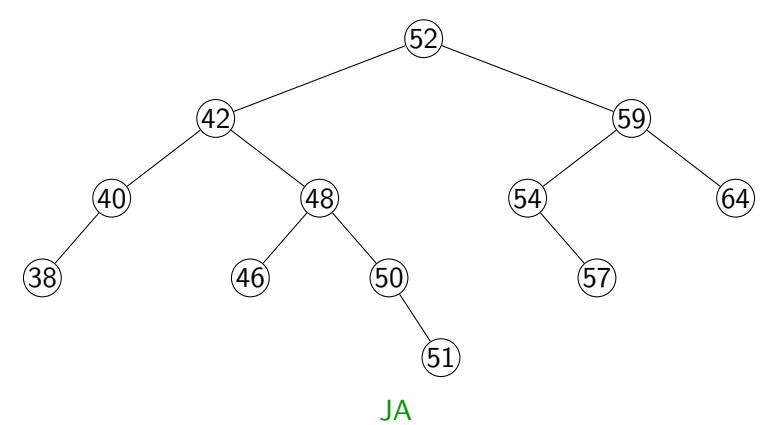

<span id="page-6-0"></span>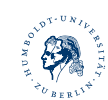

#### Aufgabe 2

In einen zu Beginn leeren AVL-Baum sollen zunächst die Werte 25, 17, 11, 21, 29 und 19 eingefügt, dann die 25 und 29 entfernt und zum Schluss noch die 18 eingefügt werden. Führen Sie einen Schreibtischtest durch!

<span id="page-7-0"></span>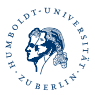

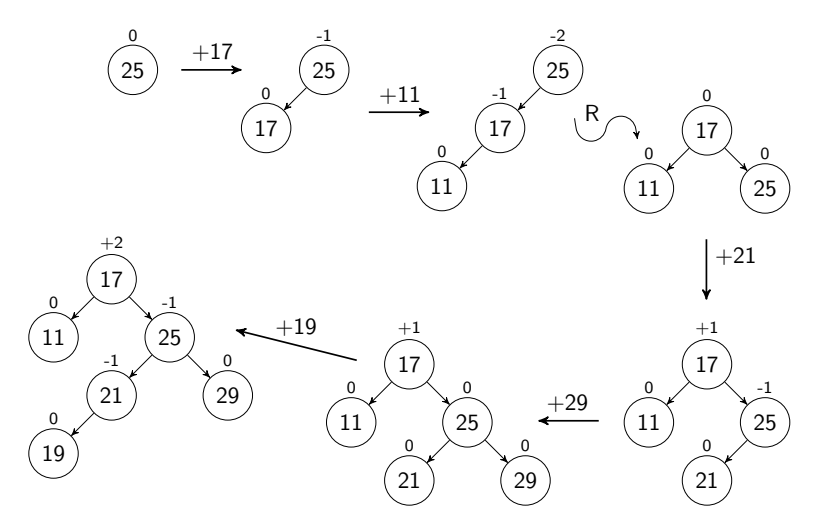

<span id="page-8-0"></span>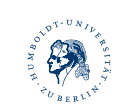

# AVL-Bäume<br>00000<br>00000000 [Schreibtischtest 1 \(25](#page-9-0), 17, 11, 21, 29, 19, 25, 29, 18)

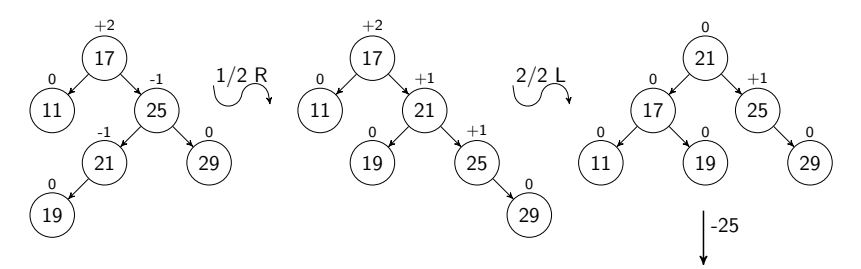

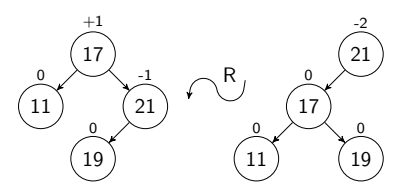

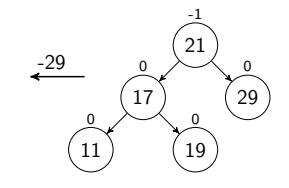

<span id="page-9-0"></span>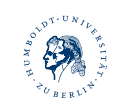

Michael R. Jung

[AlgoDat - Tutorium X](#page-0-0) 10

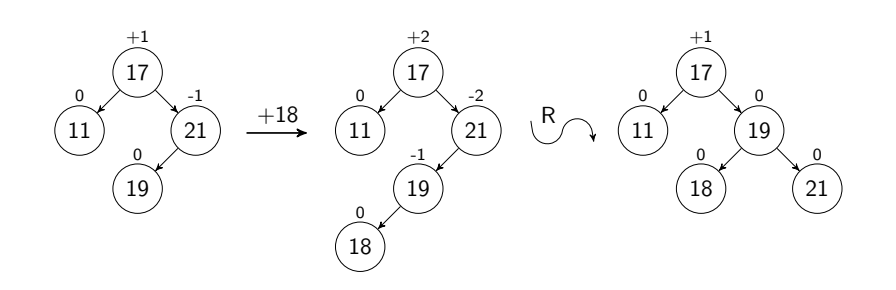

<span id="page-10-0"></span>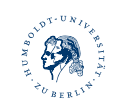

### Aufgabe 3

Löschen Sie im folgenden AVL-Baum die 64! Zeichnen Sie auch die Zwischenschritte inklusive der Zwischenschritte bei Doppelrotationen!

<span id="page-11-0"></span>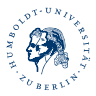

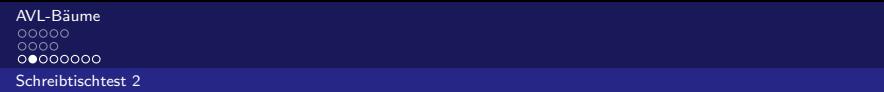

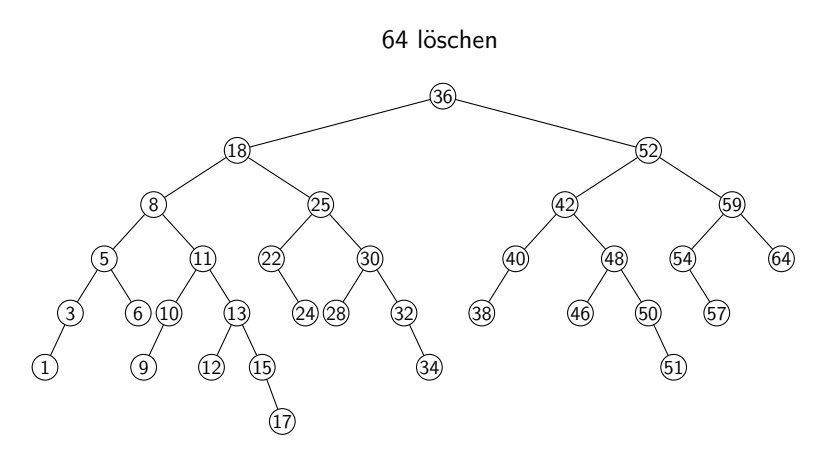

<span id="page-12-0"></span>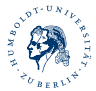

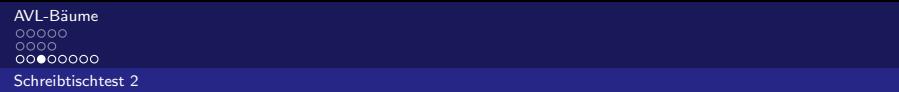

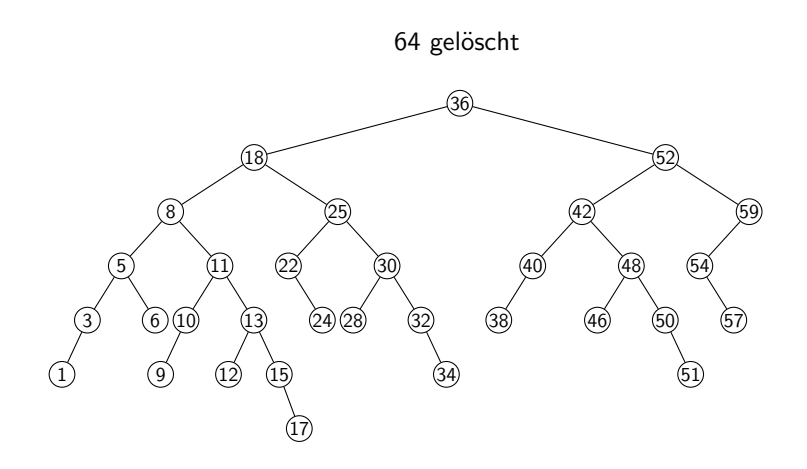

<span id="page-13-0"></span>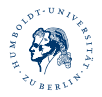

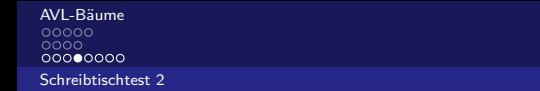

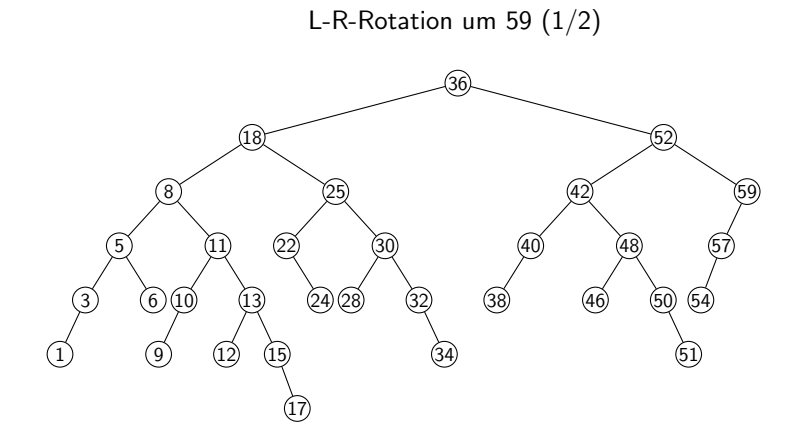

<span id="page-14-0"></span>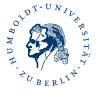

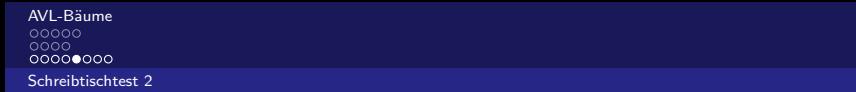

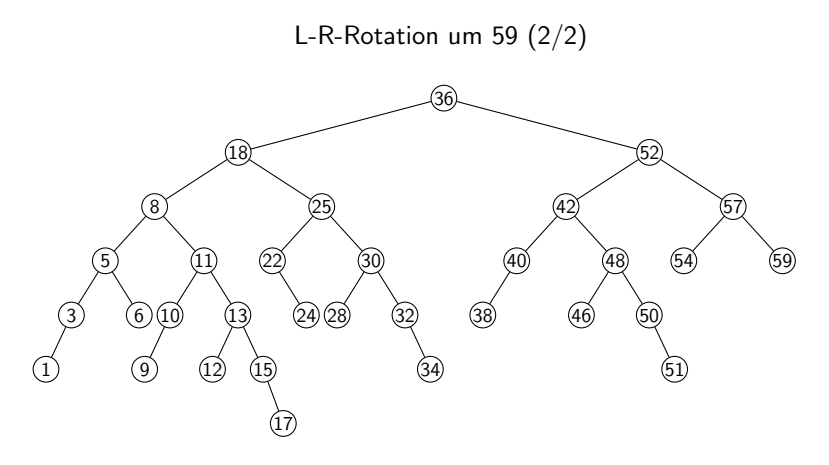

<span id="page-15-0"></span>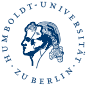

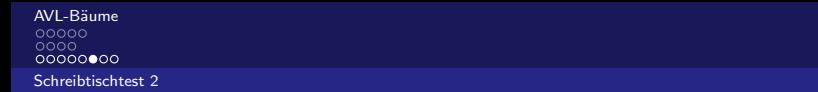

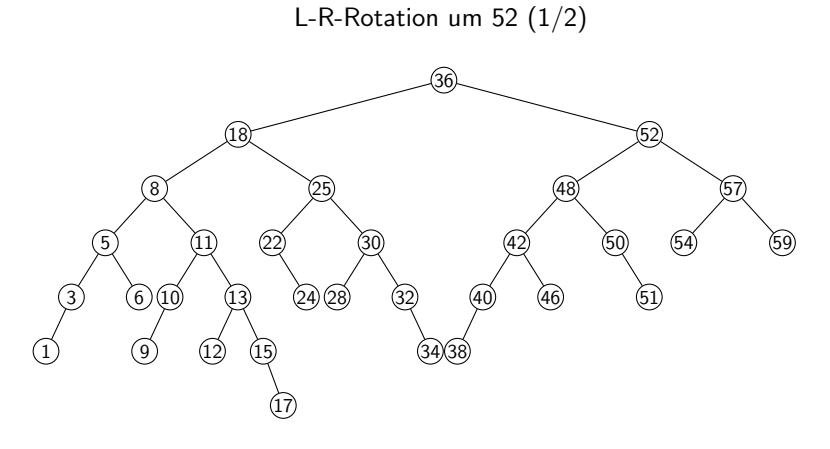

<span id="page-16-0"></span>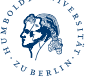

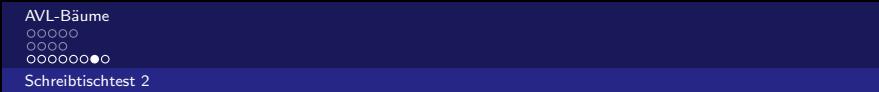

<span id="page-17-0"></span>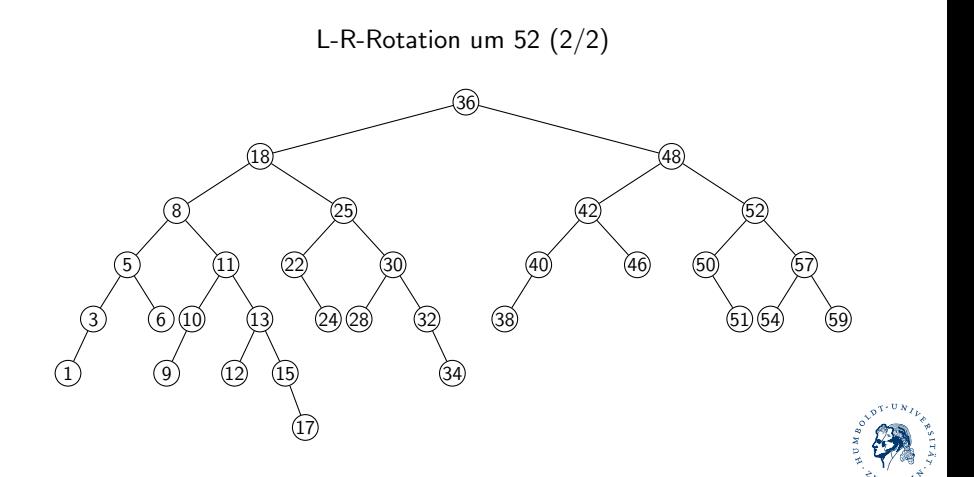

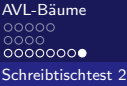

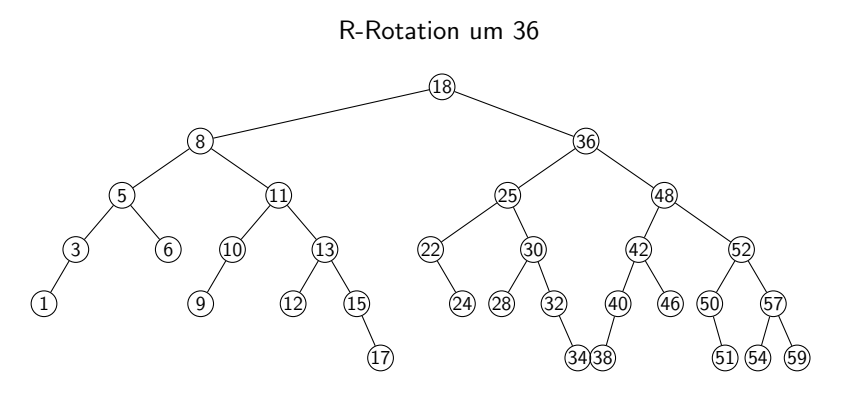

<span id="page-18-0"></span>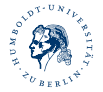

Michael R. Jung

[AlgoDat - Tutorium X](#page-0-0) 19